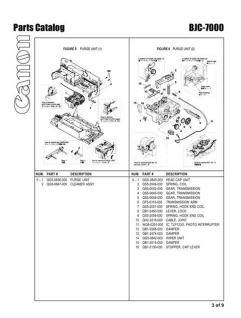

File Name: canon bjc 7000 manual.pdf Size: 2439 KB Type: PDF, ePub, eBook Category: Book Uploaded: 28 May 2019, 18:36 PM Rating: 4.6/5 from 589 votes.

#### **Status: AVAILABLE**

Last checked: 19 Minutes ago!

In order to read or download canon bjc 7000 manual ebook, you need to create a FREE account.

**Download Now!** 

eBook includes PDF, ePub and Kindle version

- <u>Register a free 1 month Trial Account.</u>
- **Download as many books as you like (Personal use)**
- **Cancel the membership at any time if not satisfied.**
- **Join Over 80000 Happy Readers**

### **Book Descriptions:**

We have made it easy for you to find a PDF Ebooks without any digging. And by having access to our ebooks online or by storing it on your computer, you have convenient answers with canon bjc 7000 manual . To get started finding canon bjc 7000 manual , you are right to find our website which has a comprehensive collection of manuals listed.

Our library is the biggest of these that have literally hundreds of thousands of different products represented.

×

## **Book Descriptions:**

# canon bjc 7000 manual

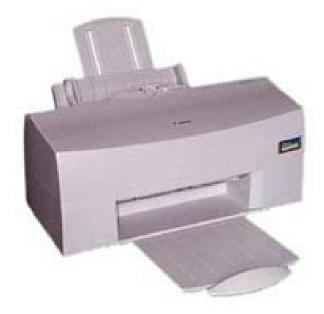

The BJC7000 Series printers offer excellent print quality and fast print speed using both color and black inks. We are certain you will be satisfied with this advanced Bubble Jet technology. This chapter. To find a dealer near you, call the Canon Referral Service at 18008484123. If supplies are not available from your local dealer you can order directly from Canon by calling 18003852155. Canon does not prohibit the use of thirdparty inks and the use of thirdparty inks does not invalidate the products limited warranty. However, Canon cannot guarantee the guality or performance of your printer when you are using inks from other suppliers. Canon Canada Customer support for Canadian residents is available 24 hours a day seven days a week at 18002631121 In other countries contact your Canon Dealer. If you do not have access to the Web, you can call Canon see page 14. See your Quick Start Guide for details. The exact steps for printing a document may vary depending on the application program you are using. Refer to your software applications documentation for the exact printing procedure. If the Print Setup option does not appear in the File menu for your application, refer to the users manual supplied with the application. Auto To print photos or graphics at higher than normal printing quality. You see three tabs. o Quality o Color. The computer will be able to prepare the print file faster. See your Windows documentation for instructions. If you will be printing text in black ink only, enable Monochrome on the Print tab. Print draft documents in Monochrome rather than Color or Auto. Limit the number of colors on each page. You can stack paper in the sheet feeder to load it automatically, or you can manually feed one sheet at a time. Be sure to test a type of paper before you purchase a large quantity. Slide the o Align the edge of the paper with the right edge of the sheet feeder. Remove the page right away and allow the ink to dry.http://www.roulotteducantal.fr/admin/adminfiles/dodge-caravan-repair-manual.xml

• 1.0.

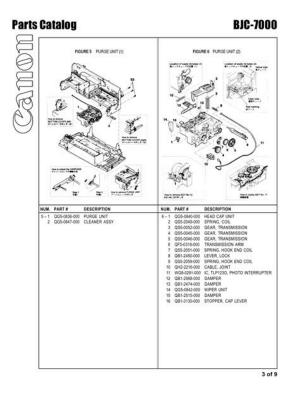

Printing On Envelopes You can stack up to 15 envelopes in the sheet feeder or you can manually feed envelopes one at time. U.S. Commercial number 10 COM10 envelopes and European DL envelopes are recommended. When you are ready to print on envelopes, follow these steps to stack envelopes in the sheet feeder. You can also manually feed envelopes one at a time. Start your o Make sure the printer is on. Dust and dirt may accumulate on the film resulting in spotty printing. This takes about one hour. Printing On a Fabric Sheet o Make sure the paper support and paper output tray are extended. Set up the o In the Paper tab, select A4 for the Paper Size. This may prevent the print head unit from returning to the home position on the right and being capped, which may cause the print head to dry out. Perform the following maintenance, as necessary, to keep your printer in good operating condition. You can use this pattern to check the operation of your printer and your print quality. See the sample print the printout on page 46. Nozzle o If any portion of the Nozzle Check Pattern is incorrect, clean the Check print head. See page 47 for details. Pattern. See the next section for details. Cleaning the Print Heads From Windows If you are using Windows, you can execute print head cleaning from the Control tab in the BJC7000 Printer Driver. Start the o Now click the first Print Head Cleaning icon. If the results of the Nozzle Check Pattern are not satisfactory, repeat these four steps in the following order until the pattern is satisfactory 1. Clean the print head. If the problem has not been corrected after deep cleaning the print head four or five times, replace the print head. BJ Cartridge Guidelines. You can replace the BJ tank without replacing the print head unit when you run out of any of the color inks. Use the BCI61 Color BJ Tank with the BC61 Color BJ Cartridge only. Spilled ink can stain any

surface.http://www.hygradeinsulators.com/images/uploads/dodge-caravan-repair-manual-free-downl
oad.xml

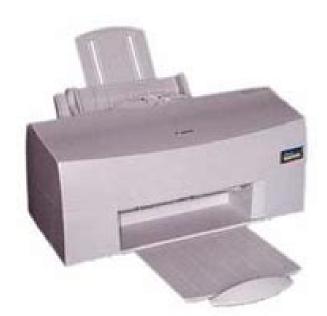

Open BJ cartridges and BJ tanks carefully, and follow the guidelines presented here to protect against spilled ink. When switching from the BC61 Color BJ Cartridge to the BC62 Photo BJ Cartridge or vice versa, be sure to replace the entire unit. Never attempt to force the cartridge holder to the left manually. Wait a few minutes for the print head to cool down, then press the CARTRIDGE button again. Then remove the cap and tape. Insert the o If you are inserting a BC60 Black BJ Cartridge, insert it into the new BJ left side of the cartridge holder. cartridge. Now perform the print head alignment procedure see the Quick Start Guide for details. Every time you replace a BJ cartridge, its a good idea to adjust the print head alignment to ensure optimum print quality. You may want to place it in a. Press the o The printer automatically starts cleaning the print heads and the CARTRIDGE POWER light blinks. The storage box is for the BC61 Color BJ Cartridge or BC62 Photo BJ Cartridge only. Transporting the Printer If you plan to move the printer from one location to another, or if you want to store it, follow these steps. Turn off the. Cut the paper so that it. An opened BJ cartridge or BJ tank that is not installed in the printer or in the Ink Cartridge Storage Box may leak, and the print head may dry out. This chapter also contains information to help you solve printer problems. It covers a few basic problems and describes how to clear a paper jam. For complete problem solving information, be sure to use our support services. Attempting to repair the printer yourself may void the limited warranty as to that repair. If possible, remove the jammed sheet and press RESUME. If this does not clear the jam, follow these steps Press the o Turn off the printer. This page requires Javascript. Modify your browsers settings to allow Javascript to execute. See your browsers documentation for specific instructions. To install your download click on the name of the downloaded file.

Scroll down to see your support options. You can also click one of these links to search our extensive Knowledge Base or visit the Canon Community Forum. The driver may be included in your OS or you may not need a driver. Recommended Drivers File Name Date File Size Optional Drivers File Name Date File Size Recommended Software File Name Date File Size Optional Software File Name Date File Size Warranty repair or replacement shall not extend the original warranty period of the Product. A dated proof of purchase is required at the time of warranty service. A copy of your dated bill of sale will satisfy this requirement. This warranty does not cover any accessories, or any consumables, such as paper or ink cartridges, as to which there shall be no warranty or replacement. Repairs of such Canon brand peripheral equipment shall be governed by the terms of the Separate Warranty. The sole warranty, if any, with respect to such nonCanon brand items is given by the manufacturer or producer thereof. Without limiting the foregoing, dropping the Product, scratches, and abrasions will be presumed to have resulted from misuse, abuse or failure to operate the Product as set forth in the users manual or other documentation for the Product. If the

problem cannot be corrected over the telephone, and you elect the InstantExchange option, a reference number will be issued to you. You will be asked for the Product serial number and other information pertaining to your Product and for a shipto location for the replacement Product must include street address. After receipt of the replacement Product with instructions and a prepaid waybill, follow the enclosed instructions on how to ship your product to the Canon USA repair facility. Your Product must be returned in the shipping carton in which the replacement Product was packed and include the reference number, A COPY OF YOUR DATED PROOF OF PURCHASE BILL OF SALE, and a complete explanation of the problem.

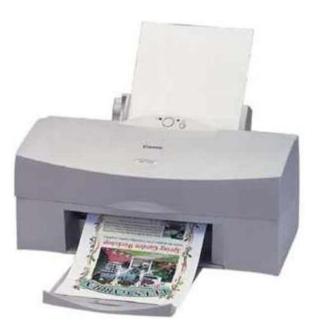

### http://www.bouwdata.net/evenement/40-hp-johnson-outboard-motor-manual

Canon USA does not guarantee same day shipment in the event of the occurrence of factors beyond its reasonable control. The replacement Product you receive may be a refurbished or reconditioned unit and will be covered for the balance of the period remaining on your original limited warranty. In this document are contains instructions and explanations on everything from setting up the device for the first time for users who still didn't understand about basic function of the camera. Canon BJC 7000 Canon BJC7000 user manual PDF is a file format designed to present documents consistently across multiple devices and platforms. It was developed by Adobe 1992 and has since become one of the most widely used formats for saving and exchanging documents. It also contains page layout information, which defines the location of each item on the page, as well as the size and shape of the pages in the document. This information is all saved in a standard format, so the document looks the same, no matter what device or program is used to open it. For example, if you save a PDF on a Mac, it will appear the same way in Windows, Android, and iOS.It can store embedded fonts so you do not need to have the appropriate fonts installed to the view the document correctly. PDF documents may also be encrypted so only authorized users can open them. File sizes can be measured in bytes B, kilobytes KB, megabytes MB, gigabytes GB, terabytes TB, and beyond. Please check your inbox, and if you can't find it, check your spam folder to make sure it didnt end up there. Please also check your spam folder. Please check your inbox, and if you can't find it, check your spam folder to make sure it didnt end up there. Please also check your spam folder. We appreciate your choosing this printer to meet your printing needs. We are certain you will be satisfied with this advanced Bubble Jet technology.

http://education2me.com/images/browning-micro-midas-bow-manual.pdf

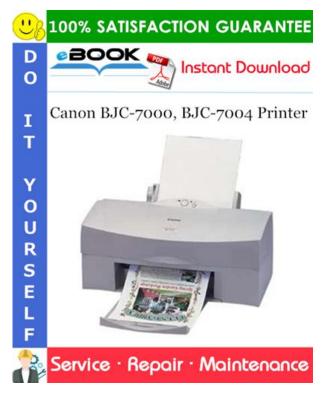

All of these print media are specially designed and manufactured to work with your Canon color printer so you can produce the finest output possible. To find a dealer near you, call the Canon Referral Service at Canon does not prohibit the use of thirdparty inks and the use of thirdparty inks does not invalidate the products limited warranty. However, Canon cannot guarantee the quality or performance of your printer when you are using inks from other suppliers. The limited warranty remains in effect for its life once that particular damage has been properly repaired. Web site www.ccsi.canon.com The Warranty Card that comes with the printer describes Canons limited oneyear warranty for your Bubble Jet printer. Be sure to read the warranty information to find out about the different service options available to you. In the event that your printer needs service, you will need your proof of purchase to obtain warranty service. If you do not have access to the Web, you can call Canon see page 14. It includes See your Quick Start Guide for details. The printer driver tells the computer what kind of a printer you are using. The printer driver also controls the various settings, such as print quality an paper type. You define these settings within the printer driver, and the printer driver then communicates the settings to both the computer and the printer. See your Quick Start Guide for instructions. The exact steps for printing a document may vary depending on the application program you are using. Refer to your software applications documentation for the exact printing procedure. See The Windows Tabs section page 25 for details. It should provide information about changing the printer setup parameters. See the next section, The Windows Tabs, for details. Move the larger question mark to the setting you are interested in and click again. This setting also prints graphs and drawings nicely. You see three tabs.

http://ehma.com/images/browning-micro-midas-3-user-manual.pdf

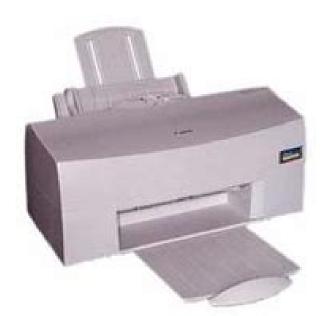

When printing black ink only, the driver has only one color to interpret. This will speed up the overall printing process. The computer will be able to prepare the print file faster. See your Windows documentation for instructions. This feature takes longer to process in the computer because it requires special information. Print draft documents in Monochrome rather than Color or Auto. To many colors can make the image confusing and less effective as well as cause the print speed to slow down. The computer will need to calculate and transfer less dot information. Discover everything Scribd has to offer, including books and audiobooks from major publishers. Start Free Trial Cancel anytime. Report this Document Download Now save Save Canon BJC7000 User Manual.pdf For Later 0 ratings 0% found this document useful 0 votes 23 views 76 pages Canon BJC7000 User Manual.pdf Uploaded by Zoran Description Full description save Save Canon BJC7000 User Manual.pdf For Later 0% 0% found this document useful, Mark this document as useful 0% 0% found this document not useful, Mark this document as not useful Embed Share Print Download Now Jump to Page You are on page 1 of 76 Search inside document Browse Books Site Directory Site Language English Change Language English Change Language. Please do not offer the downloaded file for sell only use it for personal usage. Looking for other manual. Document preview No preview for this item!For this no need registration. May be help you to repair. You could suffer a fatal electrical shock. Instead, contact your nearest service center. Note! To open downloaded files you need acrobat reader or similar pdf reader program. In addition, Also some files are divu so you need djvu viewer to open them. These free programs can be found on this page needed progs If you use opera you have to disable opera turbo function to download file. If you cannot download this file, try it with CHROME or FIREFOX browser.

Translate this page Relevant PRINTER forum topics Canon I350 Service Manual Sziasztok! Keresem a fenti nyomtato Service Manualjat kulonos tekintettel a mechanikus reszekre! robbantott abra . Segitsegetek elore is koszonom! Leiszt Jani. A keszulek Orosz Andras baratome oribandi frissen regisztralt forumtarsunke a kerdesekre o valaszol!A temaban megjelolt nyomtatorol lenne szo. Persze nincs nyitva ajto, hacsak nem erzekelo hiba. De melyik ajto lehet Nem 1, es nem is 2 van rajta. . Van esetleg valakinek manualja hozza, vagy esetleg talalkozott mar valaki ezzel a hibaval Segitsegeteket elore is koszonom!Sziasztok! A fenti nyomtato bekapcsolas utan megcsinalja az ontesztet majd B200 hibakodot ir ki. A fehernarancs LED felvaltva 10et villog az elolapon. Forumokat olvasgatva fejtisztitast mosast javasolnak. SMet nem talaltam hozza, de egy hasonlo sorozatnal azt irjak, hogy VH monitor error The print head voltage is abnormal. Talalkozott valaki ilyen hibaval. Azt sem tudom, mit merjek, hogy eldontsem hol a hiba. Nem szivesen aztatgatnam a fejet ha nem muszaj. Udv. Canon PIXMA iP6000help Hello. A nyomtatom, Canon PIXMA iP6000 egy 5200as hibakoddal lepett meg.Orvosolhato e a dolog,es ha igen,hogyan KosziYou can write in

English language into the forum not only in Hungarian. We delete comments that violate our policy, which we encourage you to read. Discussion threads can be closed at any time at our discretion. All circuit diagrams, lubrication, disassembly, replacement, reassembly parts, printer troubleshooting, adjustment, printer repair are provided in PDF. Troubleshooting is described according to problem descriptions as well as error indications by the status indicator, Appendix Block diagrams, location and signal assignment, Circuit diagrams.Service Manual Printers Canon BJC7000, BJC7004 Contents Safety and Precautions, Product Specifications, Operating Instructions, Technical Reference, Maintenance.

### 

Contents Product specifications, Maintenance, operation, Troubleshooting This part explains how to resolve problems of the unit, and contains information on how to locate and replace serviceable units and parts.Parts catalog, Circuit Diagram. Service Manual Desktop Page Laser Printer Canon LBP1260 Contents General description, Operation avd timing, The mechanical system Disassembly, Reassembly and adjustment procedures, Installation, Maintenance and servicing, Troubleshooting, Appendix General timing chart, General circuit diagram, PSB circuit diagrams.Parts catalog LBP1760, LBP1760e. Circuit Diagram LBP1760, LBP1760e.Parts catalog LBP3000, LBP2900 series. Circuit Diagram LBP3000, LBP2900 series. Contents Product description, Technical reference, Disassembly and assembly, Maintenance and inspection, Troubleshooting, Appendix. Includes version 6.81 of the Bubble Jet Printer Driver. Installation instructions are provided. Includes version 5.70 of the Bubble Jet Printer Driver. Please try again.Please try again.Products are based on Description.Register a free business account Please try your search again later.To calculate the overall star rating and percentage breakdown by star, we don't use a simple average. Instead, our system considers things like how recent a review is and if the reviewer bought the item on Amazon. It also analyzes reviews to verify trustworthiness. If this screen appears again, follow these steps If this is a new installation, ask your hardware or software manufacturer for any updates you might need. Disable BIOS memory options such as caching or shadowing. If you need to use Safe Mode to remove or disable components, restart your computer, press F8 to select Advanced Startup Options, and then select Safe Mode.

Pigment CanonPigment CanonUV Dyebased CanonUV Dyebased CanonUV Dyebased CanonDyebased CanonDyebased CanonDyebased CanonDyebased CanonDyebased CanonDyebased CanonDyebased CanonDyebased CanonBy continuing to browse our website, you agree to our use of cookies. For more information on how we use cookies and how to manage your preferences go to Cookie Information. And by having access to our ebooks online or by storing it on your computer, you have convenient answers with Canon Ip3000 Manual. To get started finding Canon Ip3000 Manual, you are right to find our website which has a comprehensive collection of manuals listed. Our library is the biggest of these that have literally hundreds of thousands of different products represented. I get my most wanted eBook Many thanks If there is a survey it only takes 5 minutes, try any survey which works for you. The Canon Bjc 7000 7004 Printer Service Manual can only be downloaded after you have registered and will be your full ownership. You can also download in a variety of formats such as PDF, epub, and also document MS word. You will not be charged the slightest cost because everything we provide here is free. You can use the lookup column to search for any document headings.Sign Up and Get Your Books. But this one is kind of more of my thing. Very convenient unlike the other sites, no popup windows or redundant pics. I believe the download here is faster, and there are no ads at all. Share your pictures, documents, send large videos, exchange music or transfer big files. No registration required.

https://www.interactivelearnings.com/forum/selenium-using-c/topic/14383/40-hp-johnson-outboardmotor-manual